## **ARTS ASCII** [http://fr.wikipedia.org/wiki/Art\\_ASCII](http://fr.wikipedia.org/wiki/Art_ASCII)

C'est l'art de dessiner avec le clavier d'un ordinateur (police conseillée : Courrier New).

Quelques exemples :

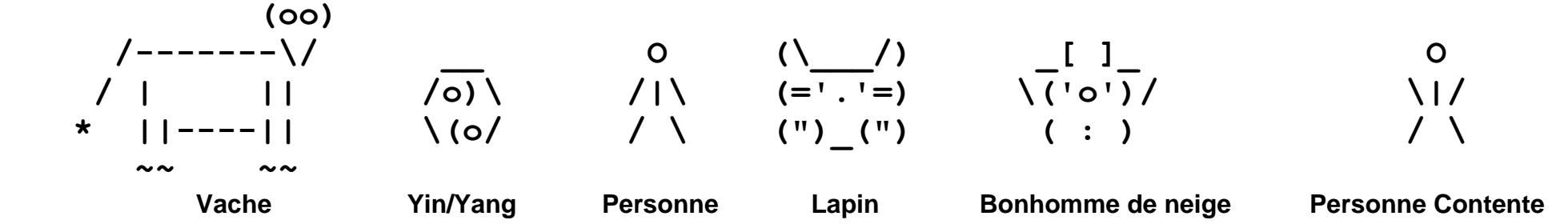

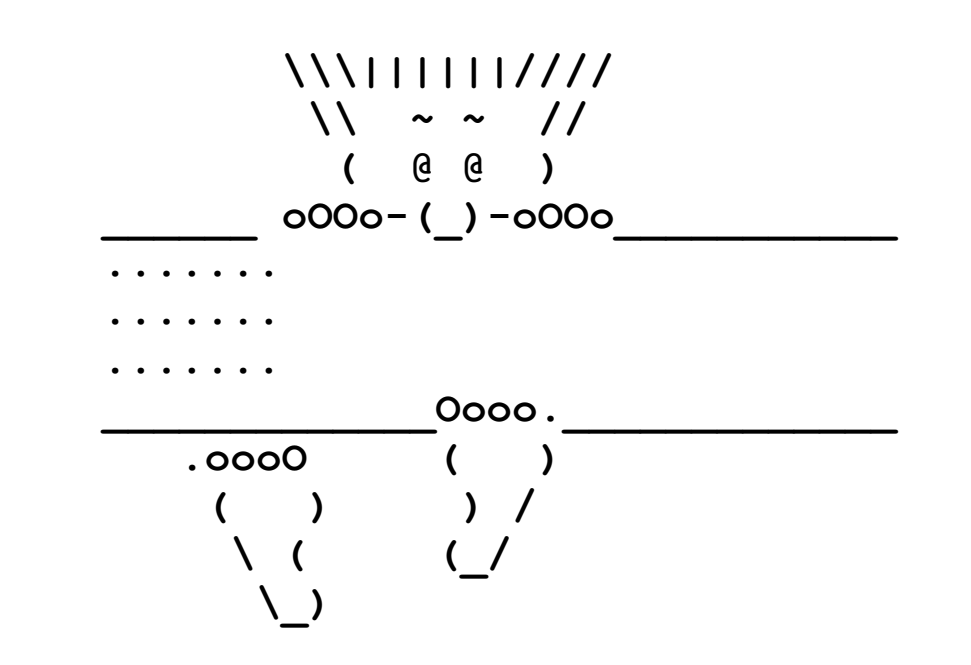

On peut réaliser de l'art ASCII avec un simple éditeur de texte à l'aide d'une police de caractères comme par exemple : Courrier New, mais il existe des logiciels automatisant le processus, à l'aide d'algorithmes de conversion d'image en texte. Évidemment ces images, si elles sont faites à la main, demandent beaucoup de temps et de talent, d'où le terme « art ».

Aujourd'hui, l'art ASCII est rarement réalisé à la main, mais plutôt par des logiciels qui facilitent la création d'œuvres de plus en plus compliquées.

Voici un exemple de « smiley » réalisé en art ASCII :

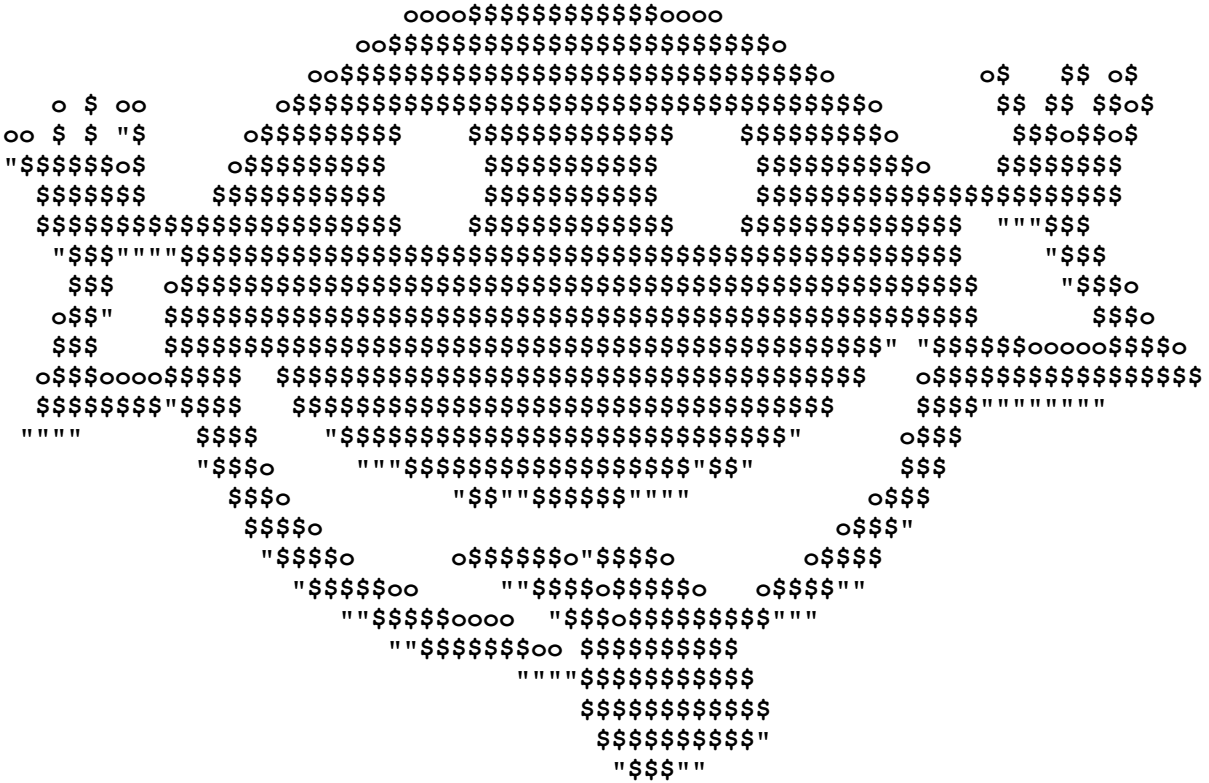

Images sur : ➤ http://ww2.ac-poitiers.fr/arts\_p/spip.php?page=portfolio&id\_article=466&id\_document=1794

Télécharger Supra ASCII art, logiciel gratuit vous permettant de faire de l'art ASCII (dessin avec les caractères : lettres, chiffres, signes de  $\blacktriangleright$ ponctuation, etc.) sur : http://www.01net.com/telecharger/windows/Multimedia/creation\_graphique/fiches/26921.html